# 《旅游信息化技术》

# 课程标准

(2019~ 2020 学年第一学期)

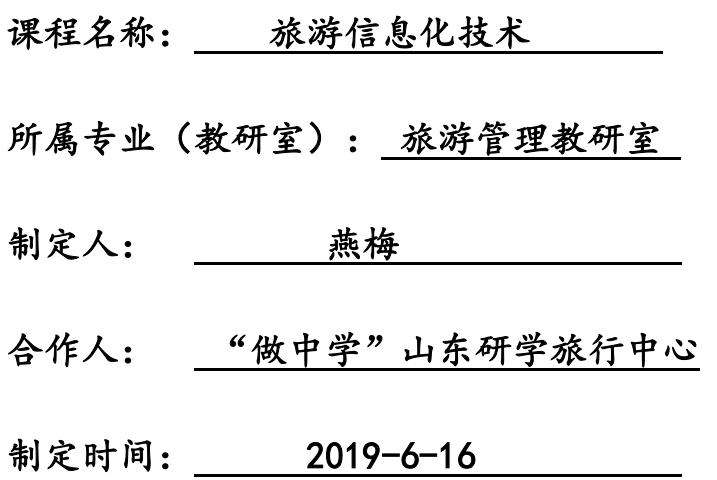

# 日照职业技术学院

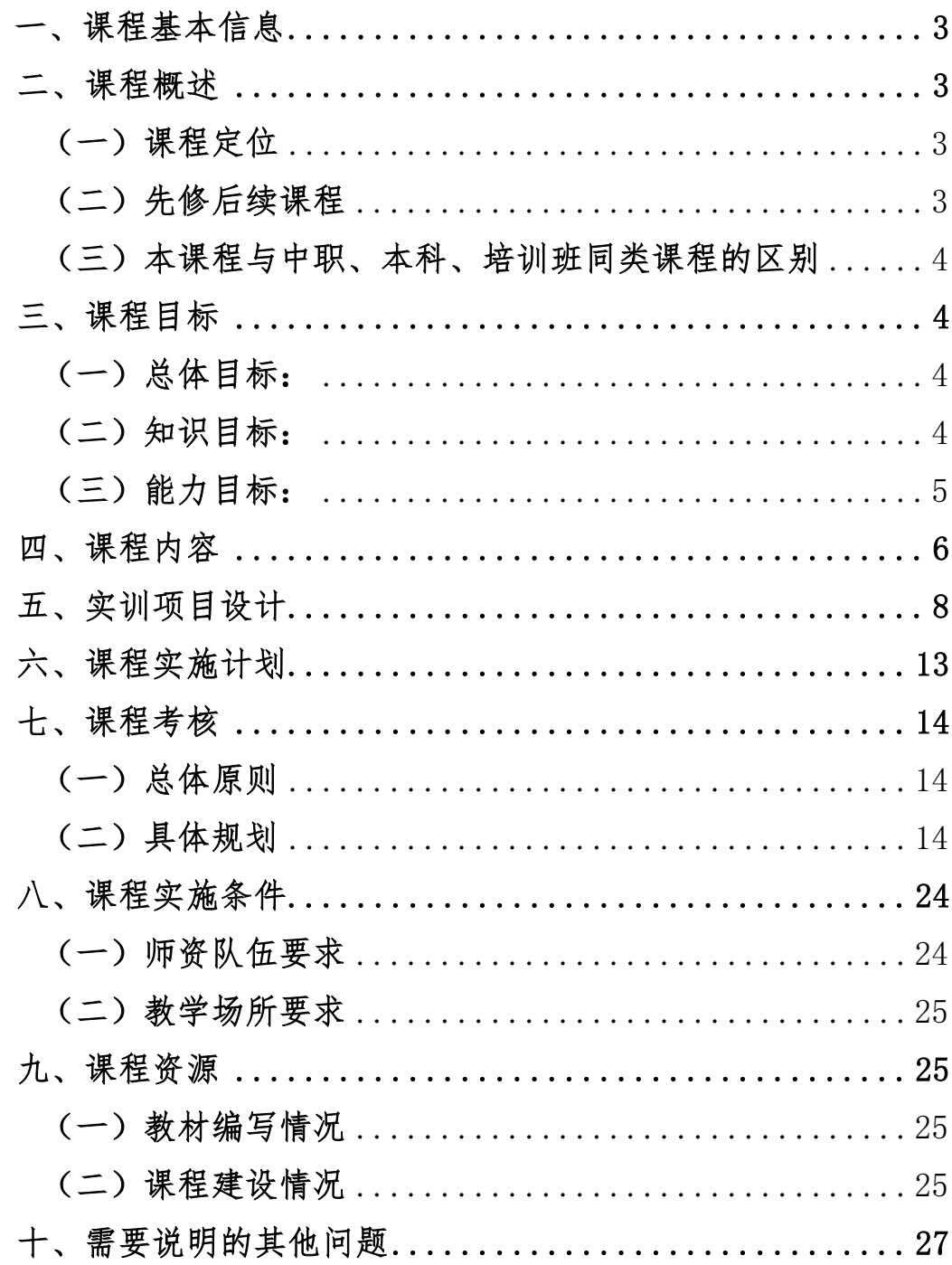

日录

# 《旅游信息化技术》课程标准

一、课程基本信息

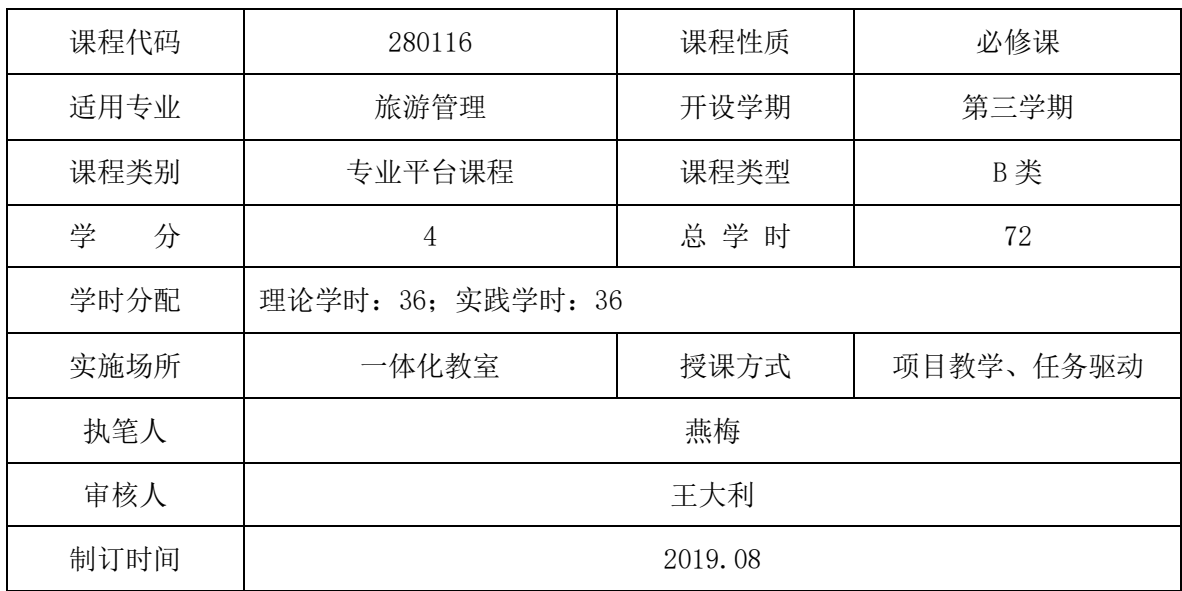

### 二、课程概述

### (一)课程定位

《旅游信息化技术》是旅游管理专业必修课程。是一门由教引导、由学知会、 由做掌握、以做为主的理论与实践一体化课程。本门课程主要针对全域旅游背景 下的方案策划、市场营销人员及旅游体验师、旅游在线营销人才、旅游在线平台 运营专员、网络文员等岗位开设的,主要任务是培养学生工作岗位的在线旅游运 营、管理、维护、服务、营销过程中需要的海报、宣传资料的设计能力,要求学 生能够运用 ID PS AI CDR 作图、修图能力,设计策划案、招展书及相关宣传 品,并能设计相应的宣传手册及邀请函等

### (二)先修后续课程

《旅游信息化技术》课程是在学生掌握了旅游专业的基础知识和计算机基础 知识的基础上,为了适应智慧旅游的发展新趋势,培养学生能够充分利用网络信 息技术管理、维护、运营旅行社、酒店、景区的管理信息系统的技能。同时能够 根据旅游市场发展的新动向,能够进行旅游信息调研及统计分析并进行市场开拓 的能力,以便适应全域旅游开启智慧模式的新发展。因此,需要学生在学习过《旅 游学概论》、《旅游管理学》、《旅游听与说》、《计算机基础》、等理论基础 课和技术基础课的基础上开展教学,安排在大二上学期开设。后续课程包括《旅

3

游策划实务》、《游客体验分析》、《旅行社运营实务》、《旅行社运营实务》 等能力提升课程。

### (三)本课程与中职、本科、培训班同类课程的区别

《旅游信息化技术》课程是在分析学生就业岗位群的基础上,根据岗位能力 要求,按照项目驱动教学设计的一体化课程,是在基础操作能力训练基础上的能 力提升课程,因此在中职教学中一般不会开设;在普通高校本科类院校开设的课 程,名称一般为《旅游企业信息管理》或《旅游电子商务》等,在教学内容上以 培养学生运用信息技术分析旅游行业现状,积极适应在线旅游服务企业的未来发 展,或旅游网站设计与开发;而对于培训班开设的旅游信息化相关课程,主要是 以有效分析、利用与开发旅游应用系统,利用信息管理员理论观察网络经济下的 产业变化为主。

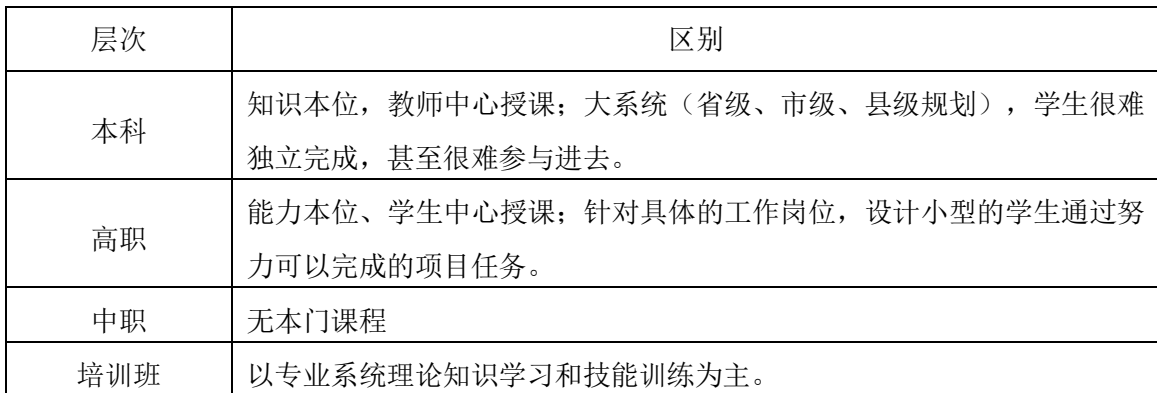

### 三、课程目标

### (一)总体目标:

针对目前旅游行业急需和紧缺的策划与营销及旅游体验师岗位中所需要的 信息技术能力,以典型工作任务为载体,设计项目,每个学习项目都是一个完整 的工作任务,学生在完成项目任务的过程上,能够提升营销策划中所需要的信息 技术能力,通过对 ID PS AI CDR 软件的学习,使学生能够用软件进行排版、 学会平面设计创作的方法与技巧,培养学生的排版能力,增强学生的创作能力。 能够处理如杂志、报刊版面等复杂的设计,可以制作专业品质的精美印刷品。

### (二) 知识目标:

1.要求学生熟练掌握 InDesign 软件的基础知识,熟悉软件的基本理论、软 件的界面、文档版面的设置,文本编辑,段落样式与字符样式,图形的绘制与编 辑,图文编排等内容。理解与掌握常用宣传品的排版原理。

2.通过本课程的学习,学生应获得图像处理的基本理论、基本知识和基本技 能。主要包括图像编辑、图像合成、校色、调色及特效制作部分。今后不论从事 何种行业、不管软件使用技能的高低,选择 ADOBE,就可以创建和发行具有丰富 视觉效果的交流资料,通过印刷品、WEB 和各种媒体来传播知识。

3 掌握 Illustrator 图形绘制和编辑、路径绘制与编辑、图像对象的组织颜 色填充与描边、文本和图表编辑、图层蒙版的使用、使用混合与封装效果、商业 设计理念等,让学生快速地掌握商业图形的设计理念和设计元素,达到实战水平。

### (三)能力目标:

1.通过本课程的学习,使学生牢固掌握 Indesign 的基本操作,具备设计的 理念,能够设计宣传海报、宣传册、邀请函、书册、封面等,能够在今后的工作 岗位完成中完成版面设计类的工作任务。

2. 通过 Photoshop 软件的学习,学生应获得以下能力: 常用选择工具及填 充色彩工具的使用,图层及图层样式、图层混合模式的使用,路径工具及渲染工 具的使用技巧 , 通道的使用技巧及, 常用滤镜及动作的使用技巧, 图像色彩调 整及图像模式的使用。

3.通过本课程的学习,能够熟练使用 Illustrator 的常用功能绘制简单的矢 量图形,能将矢量图形加工处理成新的素材,能制作一些常见的文字或图形特效, 能够制作一些基本的设计案例。最后使学生能进行平面设计、企业形象设计、包 装设计、技术插图或制版印刷设计,为毕业后从事相关专业职业岗位工作具备基 本计算机应用能力打下坚实的基础。

### (四)素质目标

1.学生通过本门课程的学习形成具有勤奋学习的态度,严谨求实、创新的工 作作风。具有良好的心理素质和职业道德素质。具有高度责任心和良好的团队合 作精神。具有一定的科学思维方式和判断分析问题的能力。具有较强的解决计算 机问题的能力。

2.美的熏陶可以使学生具有良好的身心素质;培养学生相互沟通、交流、分 享学习成果,从而培养学生优秀的合作意识;通过案例实践和项目操作,培养学 生发散思维,自觉探寻多角度探寻解决问题的素养;掌握较高的实践操作能力、 和突出的创新思维能力。

5

## 四、课程内容

本课程是以旅游信息化技术业务转化的项目任务为主线,在对行业企业人 才需求充分调研的基础上,确定目前全域旅游行业急需和紧缺的岗位,分析岗 位所需要掌握的相应技能,将其转化为学习项目。按照 Indesign、Photoshop、 Illustrator 三个软件来设计课程内容,通过每个项目的教学,让学生在完成 每一项完整的工作任务的过程中掌握相应的技能

本课程的实训教学以学生职业能力培养为目标,根据旅游行业群和岗位群 开展了教学内容的重组,设计了 3 个软件和 17 个项目,其课程实训共计 70 个 学时,2 学时机动,2 节考试,教学内容和学时分配见表。

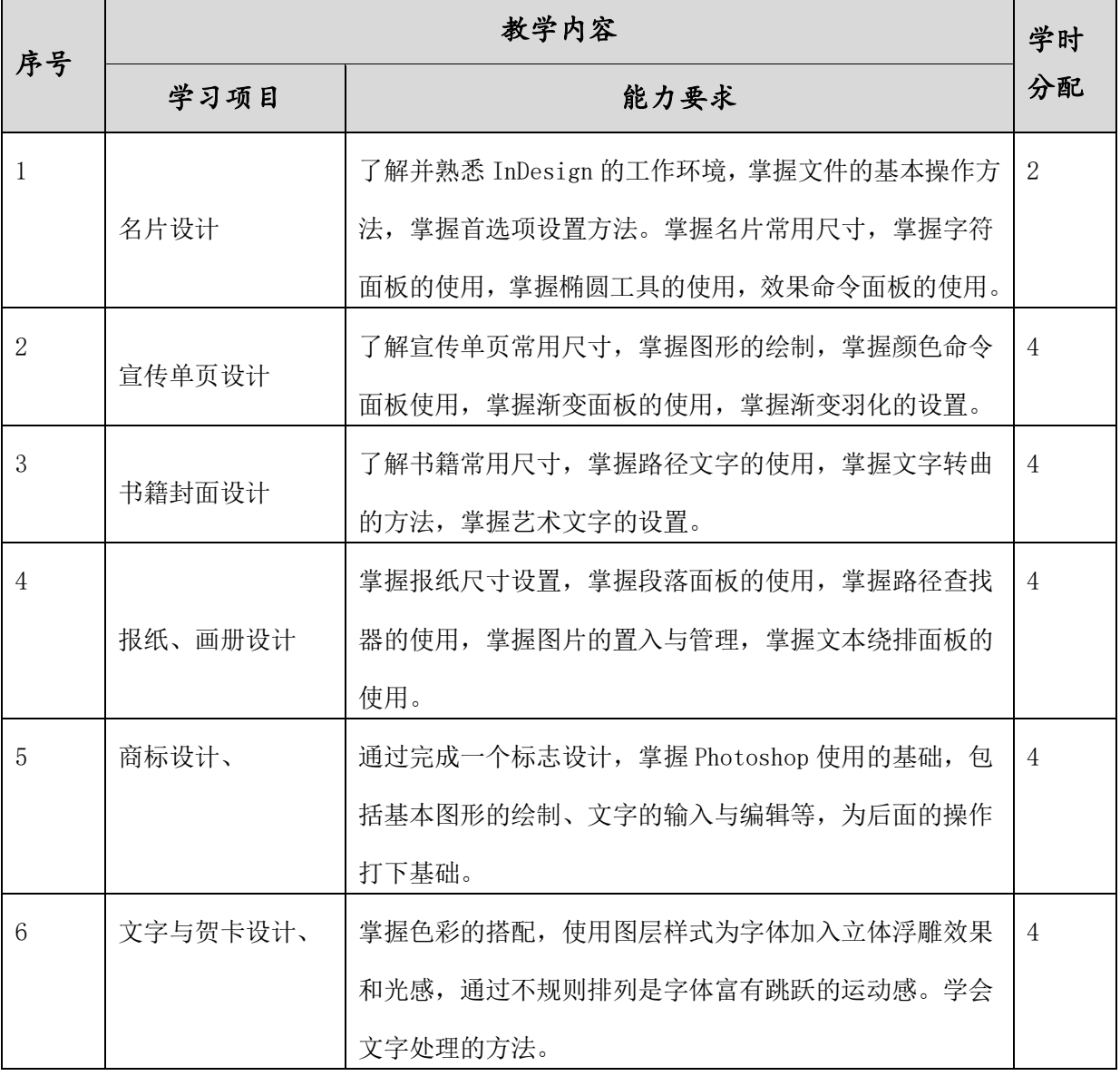

### 表教学内容、学时分配表

6

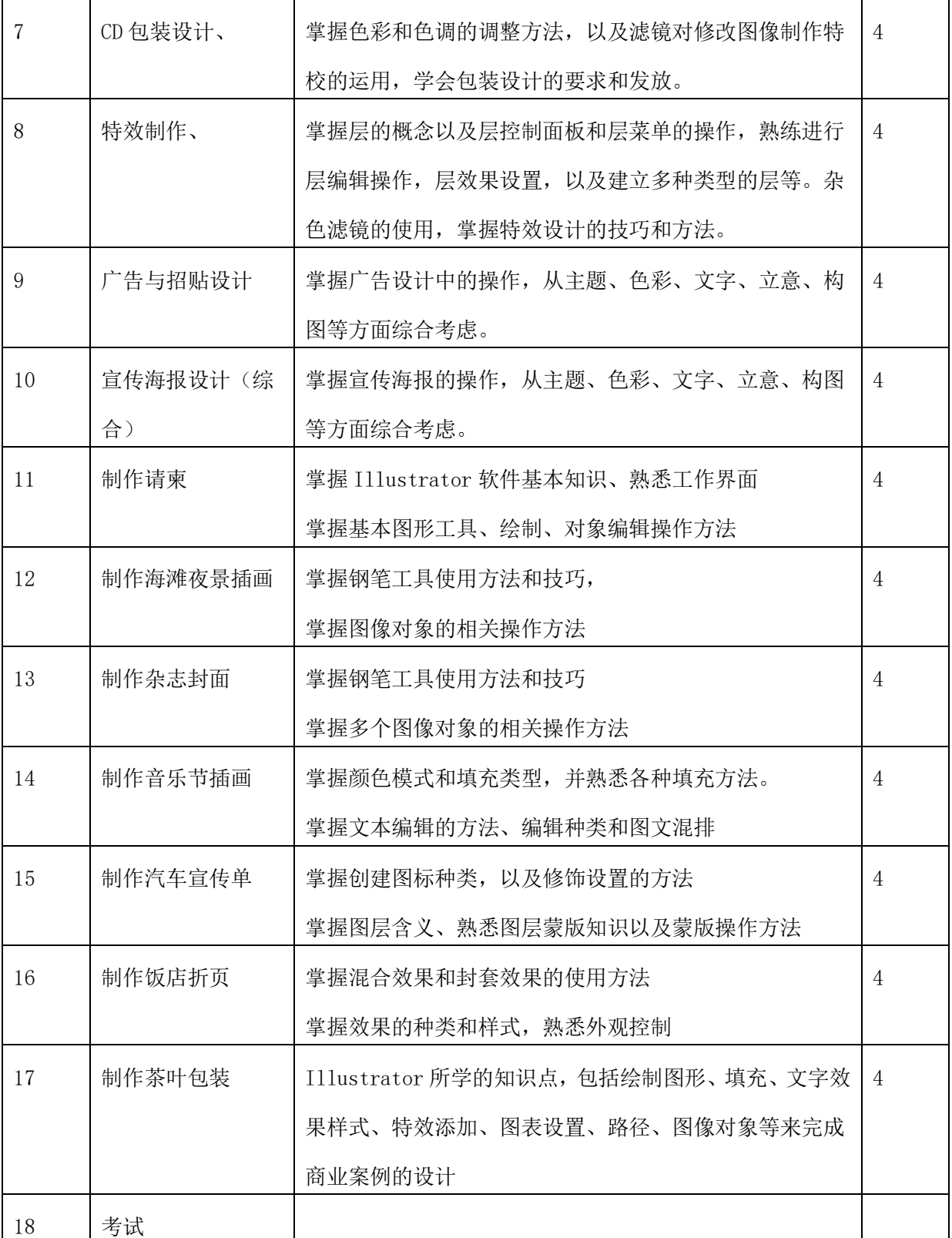

# 五、实训项目设计

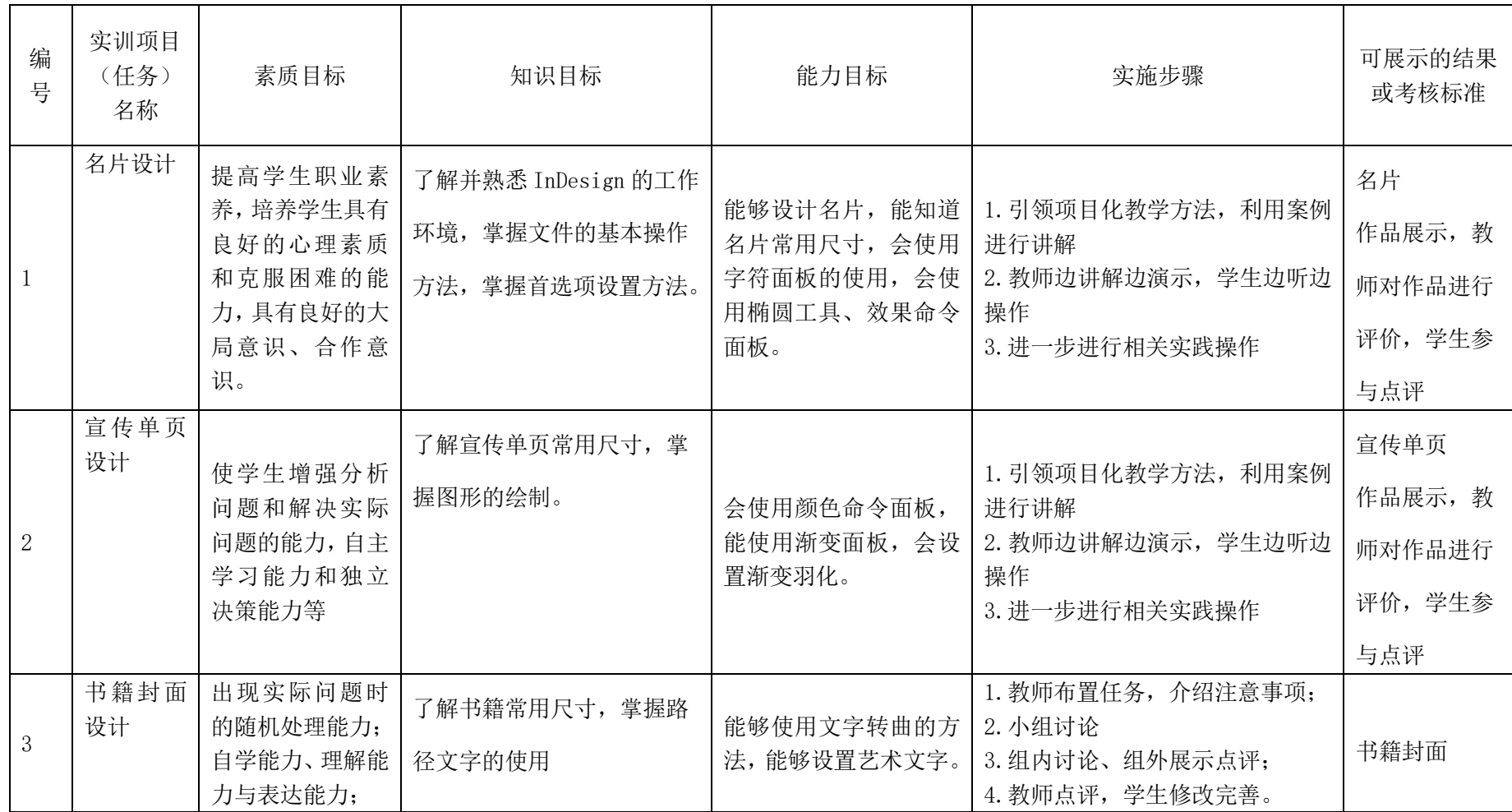

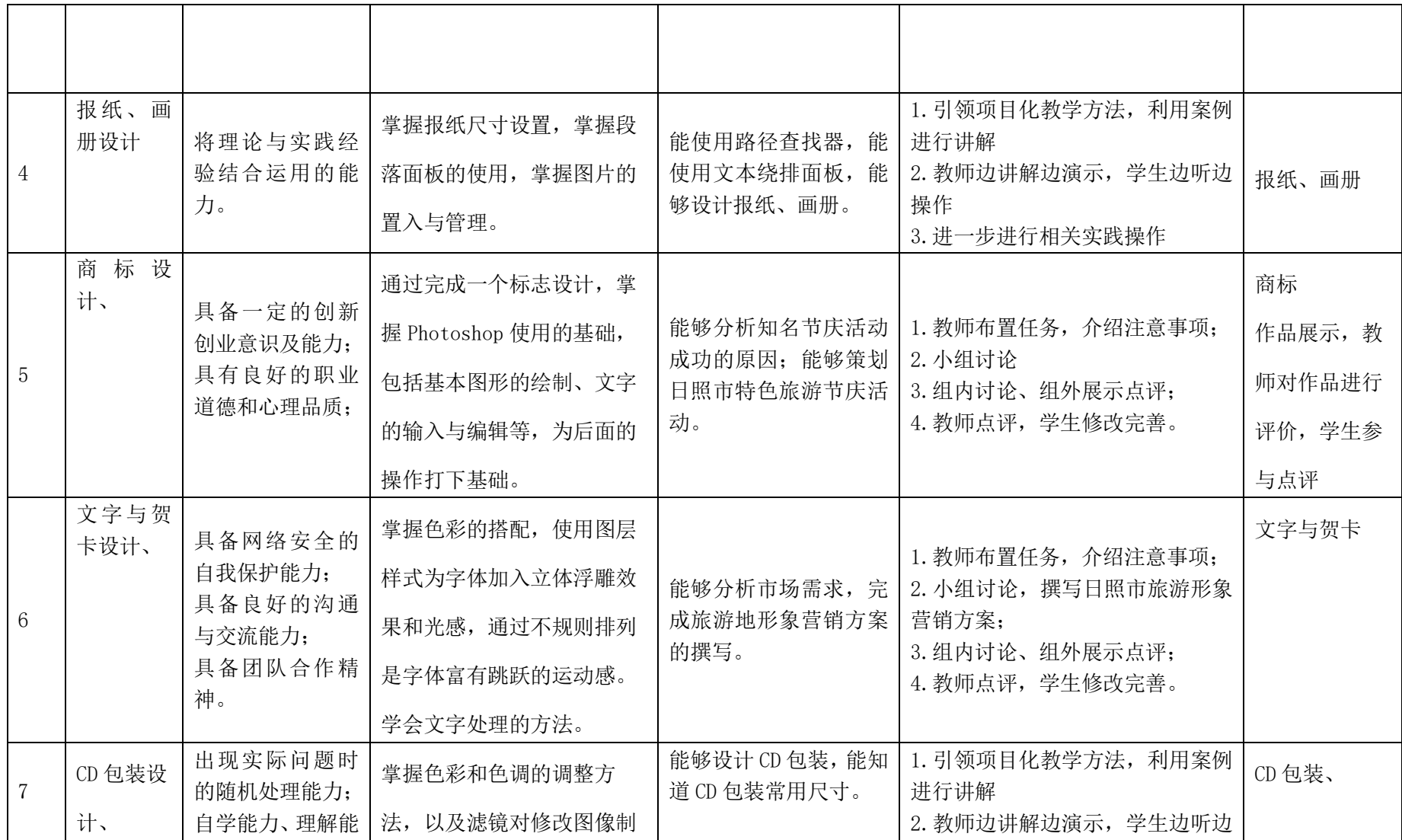

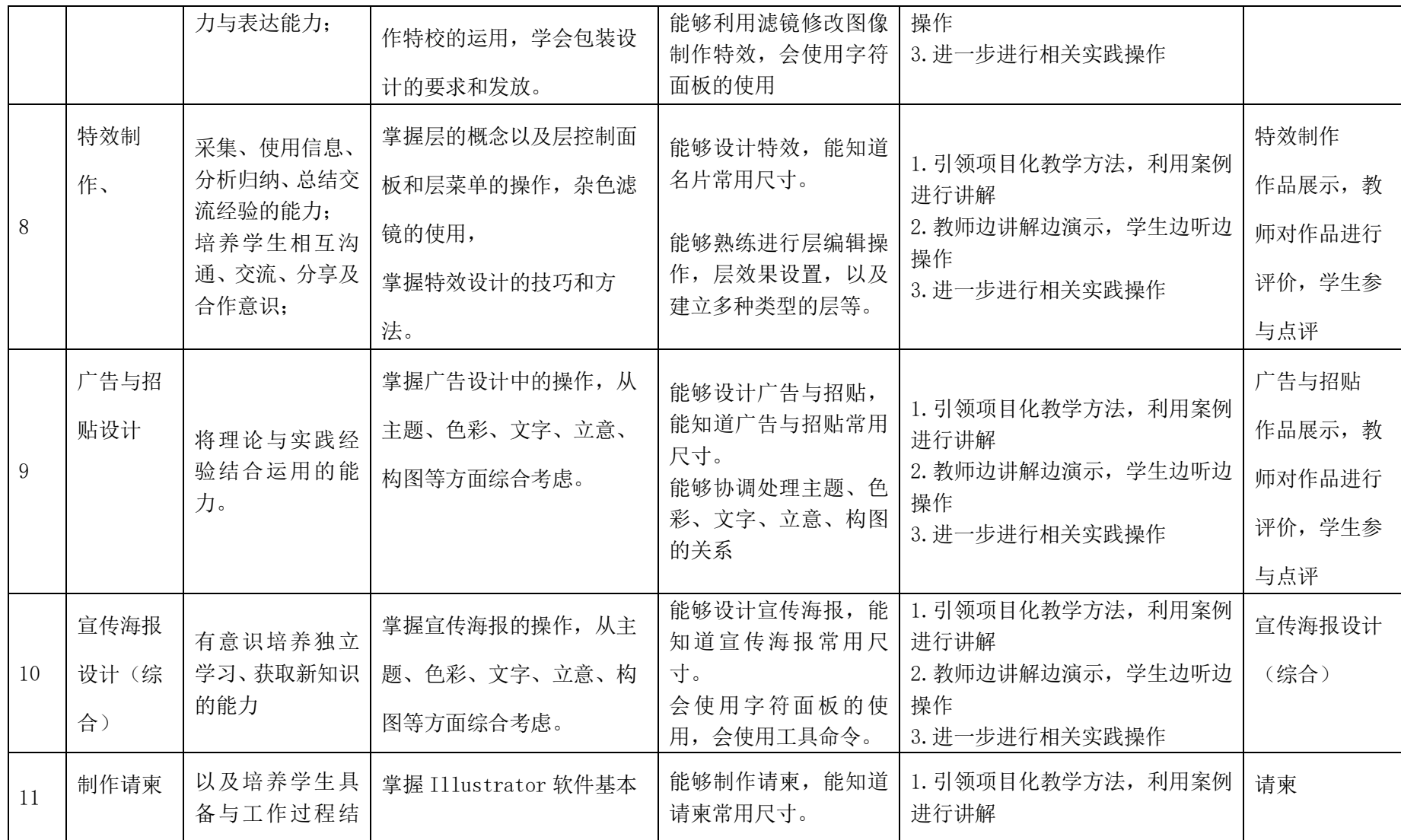

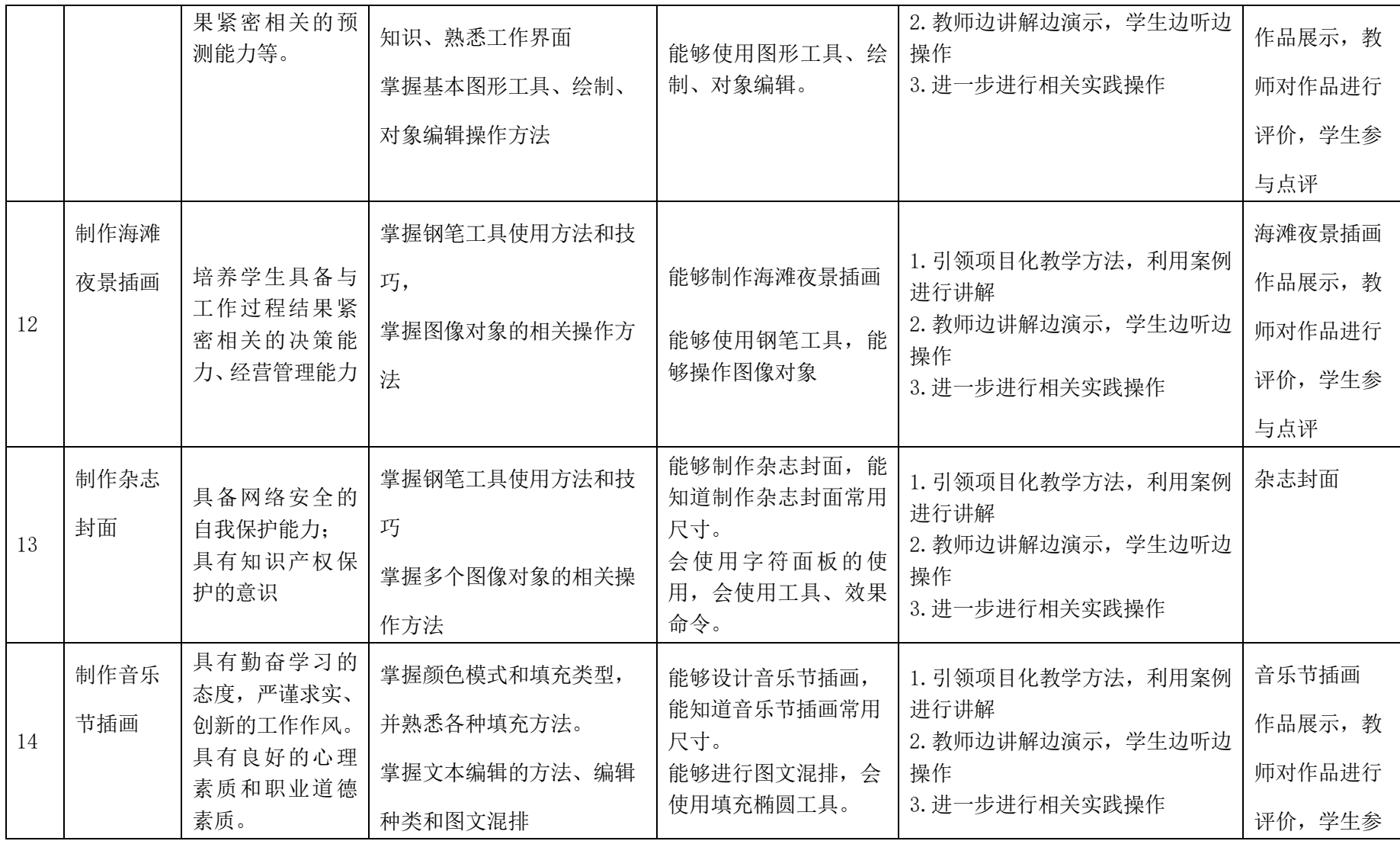

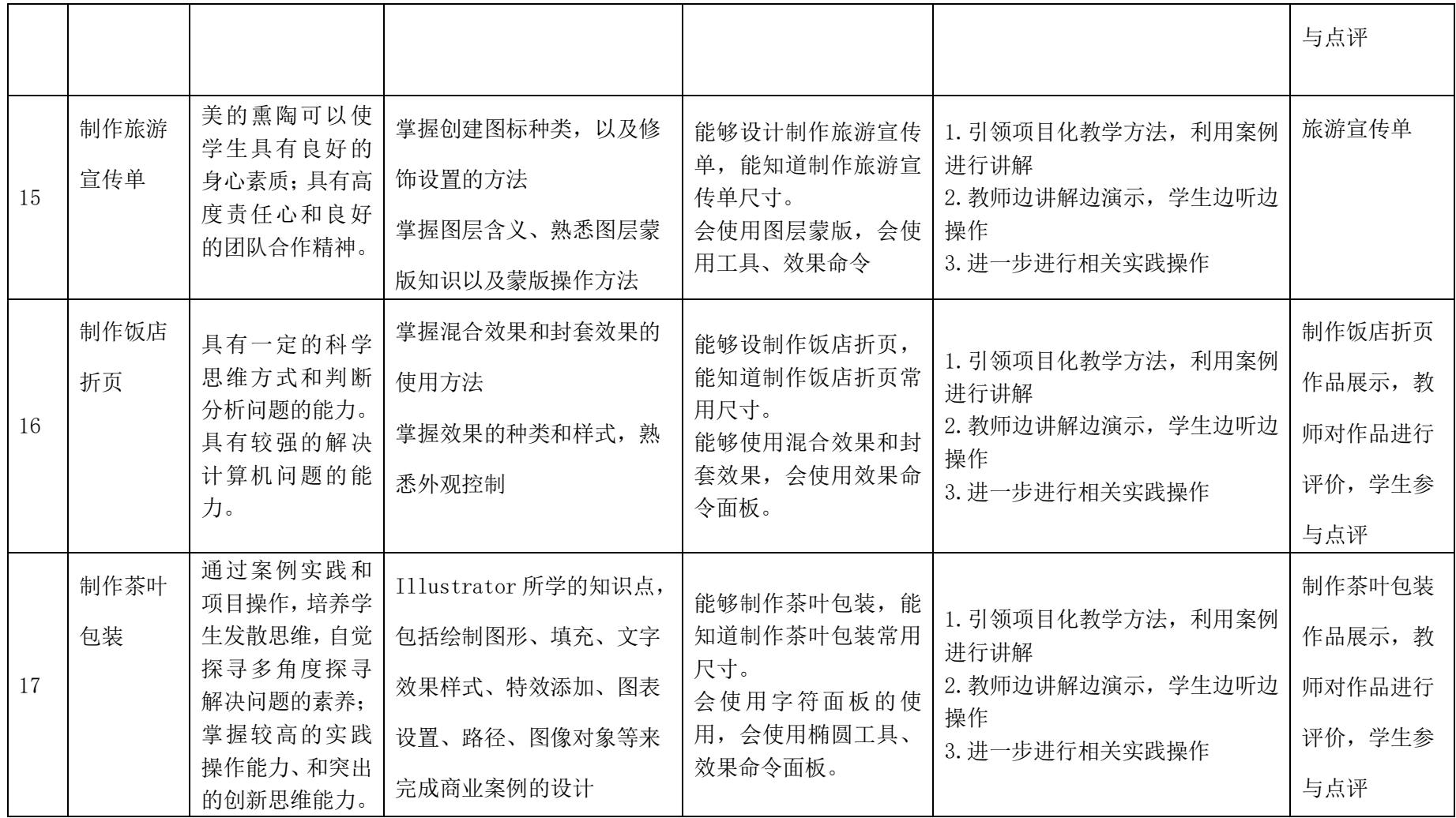

六、课程实施计划

| 单<br>元         | 周<br>次         | 学时             | 项目(任务)     | 教学方法手段            | 教学场所  |  |
|----------------|----------------|----------------|------------|-------------------|-------|--|
| $\mathbf{1}$   | $\mathbf{1}$   | $\overline{2}$ | 名片设计       | 案例教学、小组讨论<br>任务驱动 | 一体化教室 |  |
| $\overline{2}$ | $\overline{2}$ | $\overline{2}$ | 宣传单页设计     | 案例教学、小组讨论<br>任务驱动 | 一体化教室 |  |
| 3              | 3              | 2              | 书籍封面设计     | 案例教学、小组讨论<br>任务驱动 | 一体化教室 |  |
| 4              | 4              | $\overline{2}$ | 报纸、画册设计    | 案例教学、小组讨论<br>任务驱动 | 一体化教室 |  |
| 5              | 5              | $\overline{2}$ | 商标设计、      | 案例教学、小组讨论<br>任务驱动 | 一体化教室 |  |
| 6              | 6              | $\overline{2}$ | 文字与贺卡设计、   | 案例教学、小组讨论<br>任务驱动 | 一体化教室 |  |
| $\overline{7}$ | $\overline{7}$ | $\overline{2}$ | CD 包装设计、   | 案例教学、小组讨论<br>任务驱动 | 一体化教室 |  |
| 8              | 8              | $\overline{2}$ | 特效制作、      | 案例教学、小组讨论<br>任务驱动 | 一体化教室 |  |
| 9              | 9              | $\overline{2}$ | 广告与招贴设计    | 案例教学、小组讨论<br>任务驱动 | 一体化教室 |  |
| 10             | 10             | $\overline{2}$ | 宣传海报设计(综合) | 案例教学、小组讨论<br>任务驱动 | 一体化教室 |  |
| 11             | 11             | $\overline{2}$ | 制作请柬       | 案例教学、小组讨论<br>任务驱动 | 一体化教室 |  |
| 12             | 12             | $\overline{2}$ | 制作海滩夜景插画   | 案例教学、小组讨论<br>任务驱动 | 一体化教室 |  |
| 13             | 13             | $\overline{2}$ | 制作杂志封面     | 案例教学、小组讨论<br>任务驱动 | 一体化教室 |  |

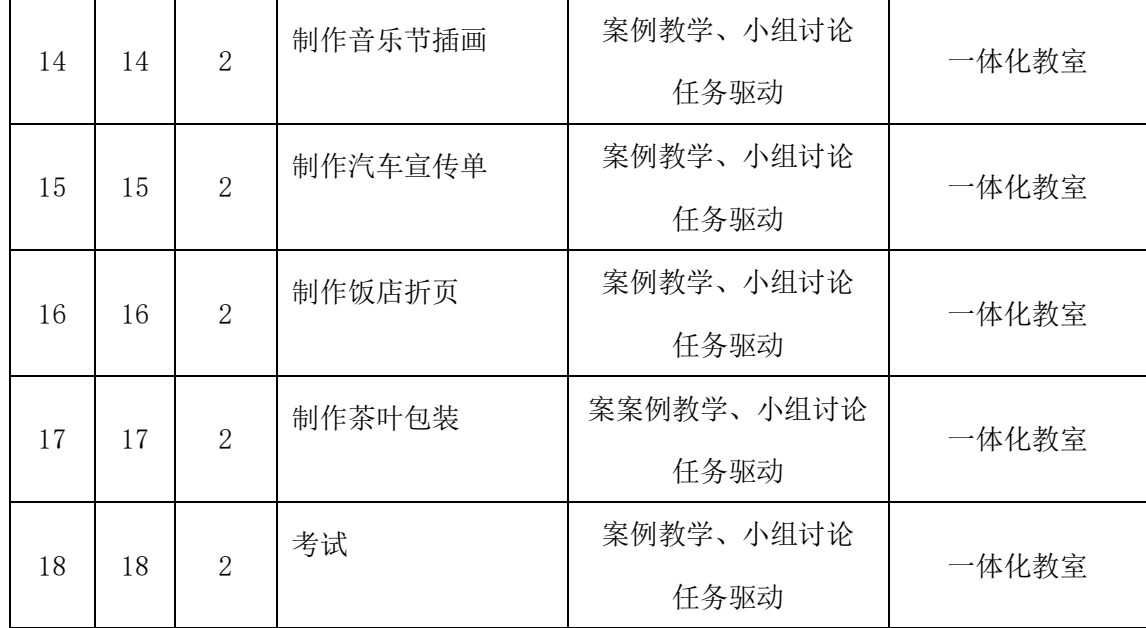

### 七、课程考核

### (一)总体原则

注重学生岗位能力和综合素质的提升,建立立体化的评价体系

对学生的技能水平从多方面进行评价,注重学生的学习过程,过程性考核占 50%,综合性考核占 50%,其中过程性考核又分三部分,项目操作考核(30%)、 项目成果考核(50%)、思维导图+报告(20%);综合性考核由教师现场随机技 能考核(30%)、企业指导教师评价(20%)、成果展示(20%)、学生团队互评 (20%)、学生自评(10%)五个层次构成,考核过程不仅包含学生的专业能力, 还包括学生处理问题的方法能力和职业道德等社会能力的评价,提高了学生的积 极性和学习效果,为学生的可持续发展打下良好基础。

### (二)具体规划

为了更好地完成本课程的学习,为在学习过程中及时了解教学和学习效果, 及时总结经验和教训,调整学习内容、方式、及进程。特制定如下评价方案。

本学习评价方案涉及三类被评估的对象:教师、小组、学生。

学习评价方案的组成:

1.一系列学习评价量表,见表格 1 评价方案总表

2.学生及小组的作品、作业及任务成果文件夹

3.每一项目结束时由大家选出三个优秀小组

4.每个小组在活动中的表现

学习评价方案更注重诊断性评估和形成性评估,并试图综合上述评估结果给 学生或小组给出一个最终的评分。

表格 1 评价方案总表

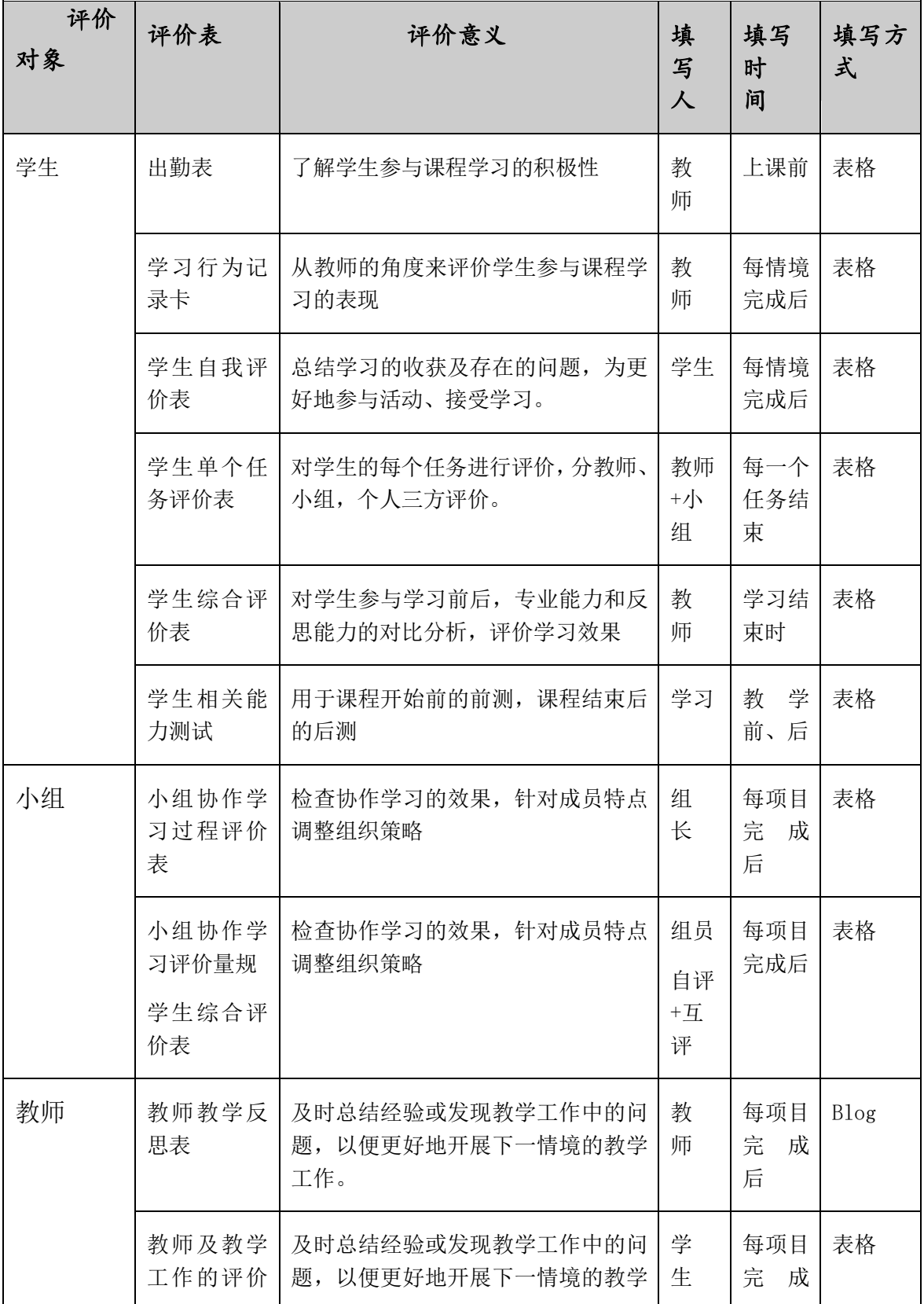

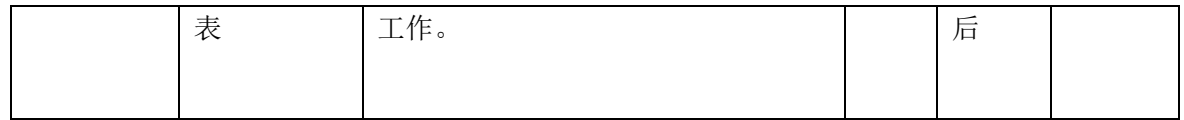

## A、教师教学工作评估

(一)教师教学反思与总结

评估者:教师自己

评估时间:每个教学情境结束之后

评估项:见表格 2 教师教学反思表

评估意义:及时总结经验或发现教学工作中的问题,以便更好地开展下一情 境的教学工作。

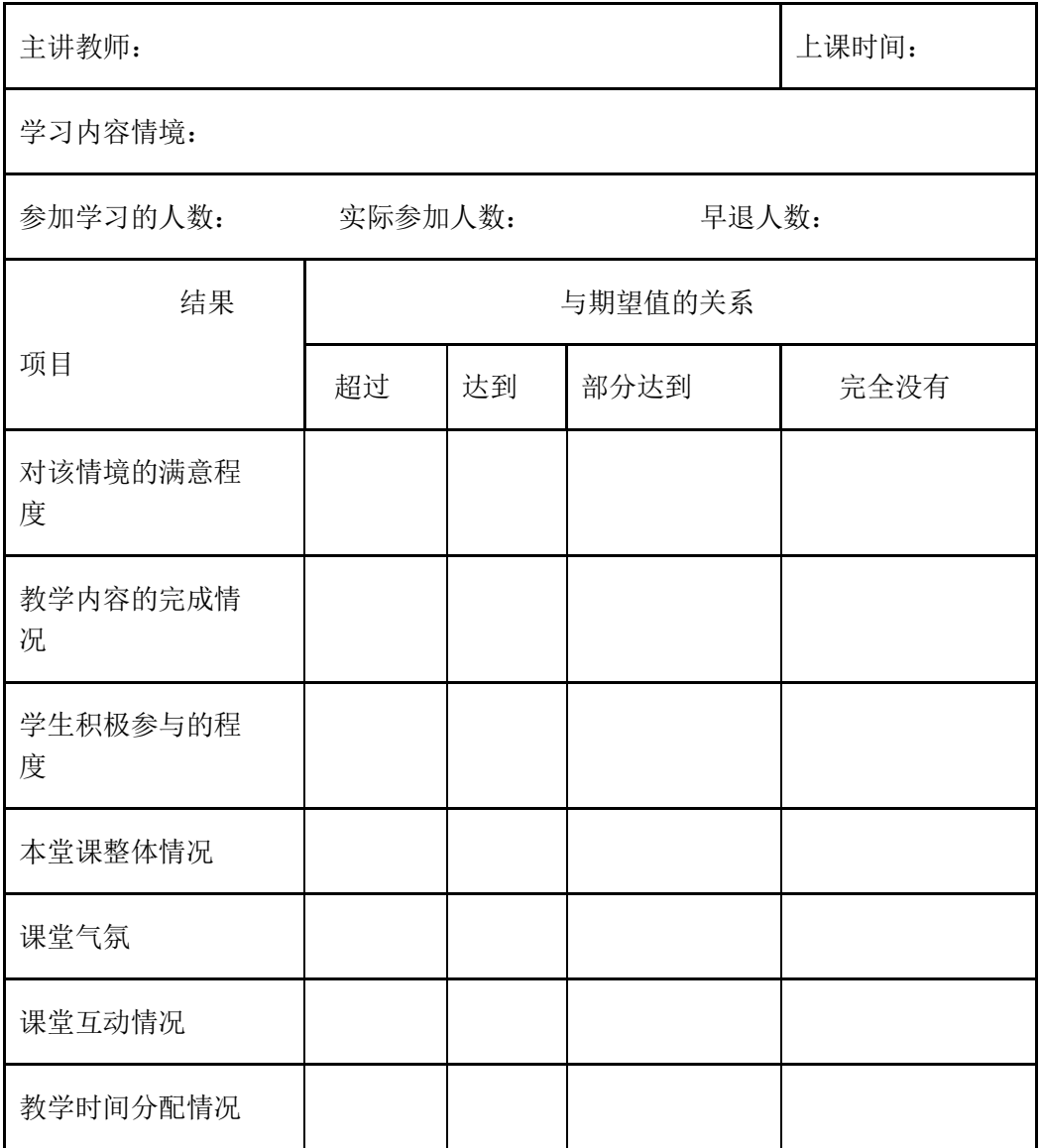

### 表格2 教师教学反思表1

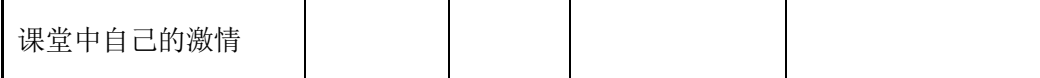

\_\_\_\_\_\_\_\_\_\_\_\_\_\_\_\_\_\_\_\_\_\_\_\_\_\_\_\_\_\_\_\_\_\_\_\_\_\_\_\_\_\_\_\_\_\_\_\_\_\_\_\_\_\_\_\_\_\_\_\_\_\_\_\_\_\_\_\_

填写人: 所在小组: 填写时间:

1.需要重点关注的优秀学生

2.需要重点关注的基础薄弱的学生

3.学生提出的自己未解决的问题

4.学生提出的疑问较多的问题

5.自己做得不够好的地方

6.自己在讲课中的精彩之处,自己认为出彩的地方

7.通过本次学习,自己认为以后可以进一步改进的部分

(二)学生对教师及教学工作的评价

- 评估者:学生(无记名方式)
- 填写形式:问卷
- 评估时间:每个教学情境结束之时
- 评估项: 见表格 3 学生对教师及教学工作的评价表
- 讲稿设计
- 互动过程
- 案例与小组任务
- 课堂表现等各方面

 评估意义:让教师更细致地了解自己教学设计的适用性、受欢迎 程度及学习效果,以便适时地调整教学内容及教学方式。

### 表格3 学生对教师及教学工作的评价表2

填写人: 所在小组: 所在小组: 填写时间:

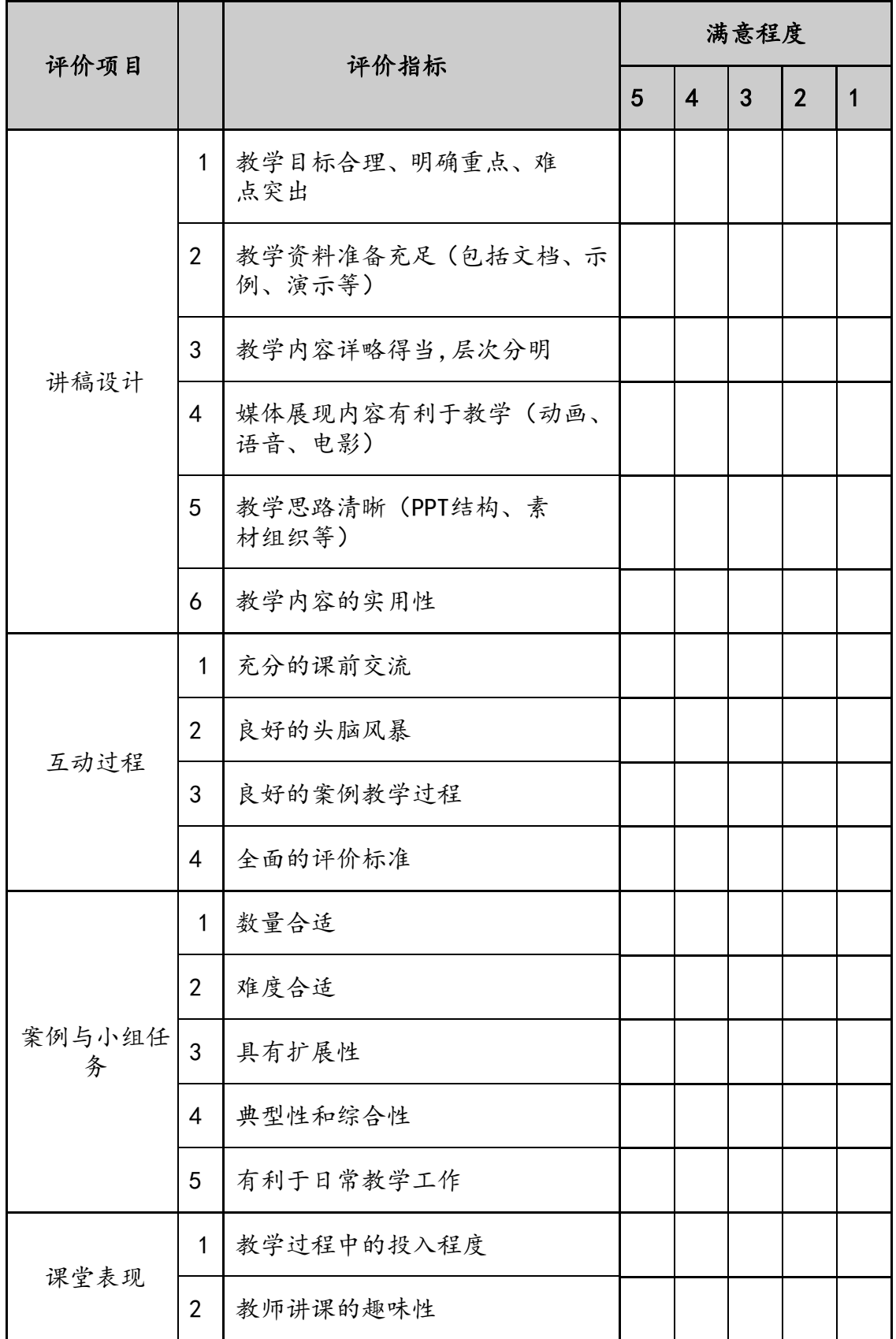

1.您对以后的活动有什么建议?

# B、小组协作评估

小组任务开展及完成情况的评价涉及以下内容:

评估者:组长 组员

评估时间:每个教学情境结束之时

评估项:见表格 4 小组协作学习过程评价表

评估的意义:以小组为单位进行评估,使小组负责人认真地组织小组成员参 与教学活动,从而达到充分鼓励发言、交流、辩论的目的。

\_\_\_\_\_\_\_\_\_\_\_\_\_\_\_\_\_\_\_\_\_\_\_\_\_\_\_\_\_\_\_\_\_\_\_\_\_\_\_\_\_\_\_\_\_\_\_\_\_\_\_\_\_\_\_\_\_\_\_\_\_\_\_\_\_\_\_\_\_

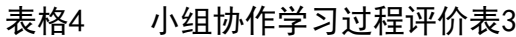

填写人: 所在小组: 填写时间:

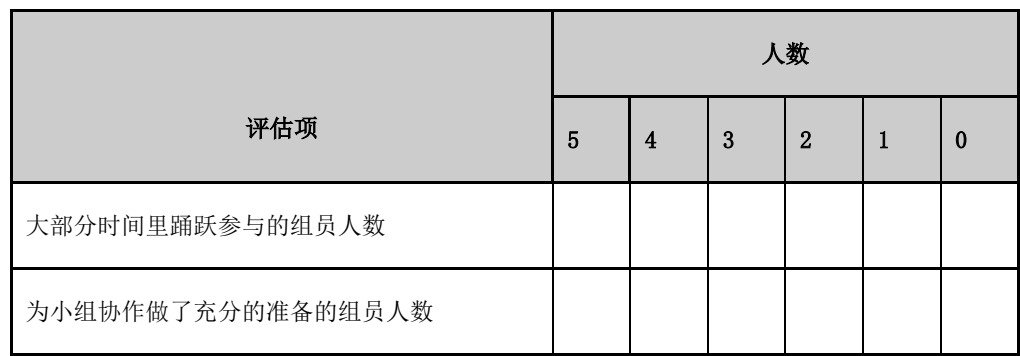

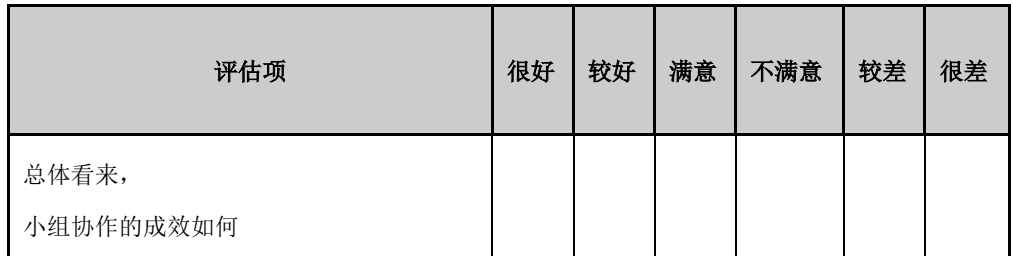

### 表格 5 小组协作学习评价量规

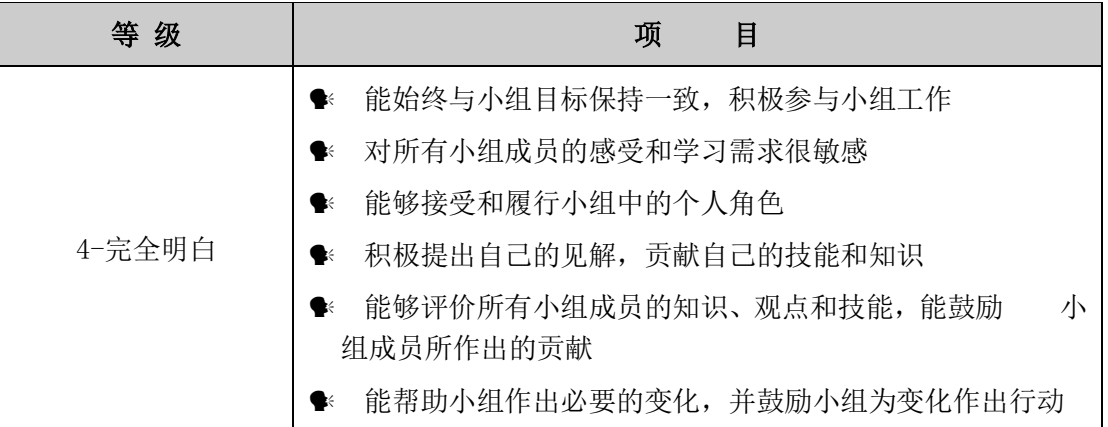

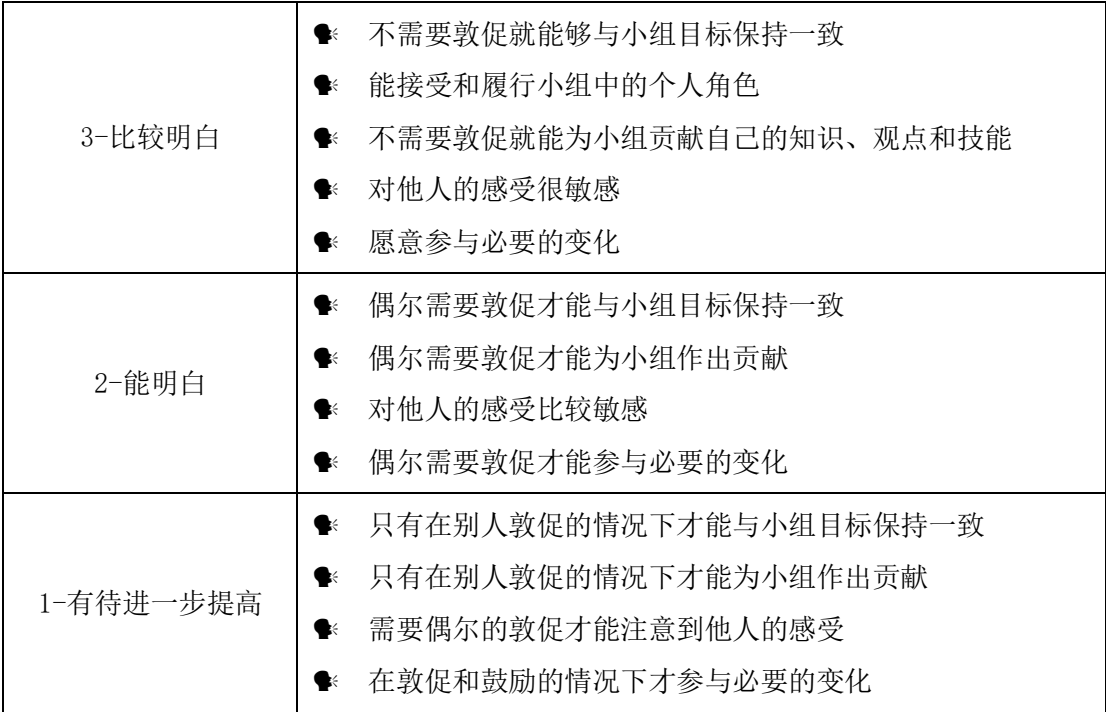

# C、学生评估

(一)出勤

评估者:教师

评估时间:每个教学情境结束之后

- 评估项: 见表格
- 评估意义:了解学生参与课程学习的积极性

### 表格 6 考勤表

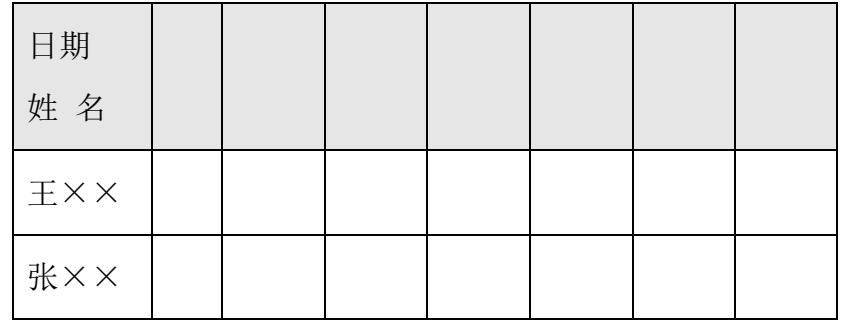

(二)学习行为

- 评估者:教师
- 评估时间: 每个教学情境结束之后

评估项: 见表格

评估意义:从教师的角度来评价学生参与课程学习的表现

| 活动    | 主题:                   | 姓名: |
|-------|-----------------------|-----|
| 态度    | 5非常自愿○ ○ ○ ○ ○ 1极不自愿  |     |
| 参与    | 5积极参与○ ○ ○ ○ ○ 1很不积极  |     |
| 合作    | 5积极合作○ ○ ○ ○ ○ 1从不合作  |     |
| 学习能力  | 5非常强 ○○○○○1很弱         |     |
| 方法    | 5非常得当○ ○ ○ ○ ○ 1很不得当  |     |
| 作业    | 5出色完成○ ○ ○ ○ ○ 1未完成   |     |
| 课内外表现 | 5表现优秀○ ○ ○ ○ ○ 1表现极差  |     |
| 总评    | 5非常优秀 ○ ○ ○ ○ ○ 1需要努力 |     |

表格7 学习行为记录卡

### (三)学生学习反思

- 评估者:学生自己
- 评估时间:每个教学情境结束之时
- 评估项:见表格 8 学生自我评价表

 评估的意义:总结学习的收获及存在的问题,为更好地参与活动、 接受学习。

### 表格8 学生自我评价表

填写人: 所在小组: 「请写时间: 评价项目 评价指标 分数 5 4 3 2 1 内容掌握 该情境的学习对我有帮助

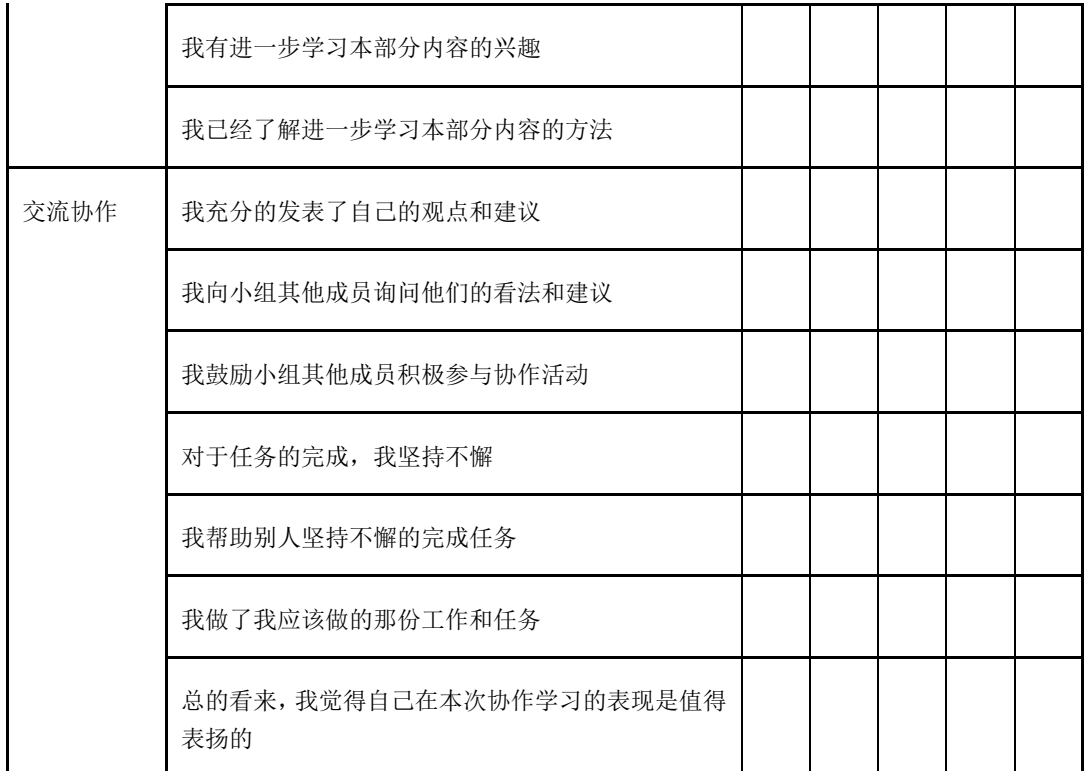

1 我在本次学习中的最大的收获是什么?

 $\frac{2}{2}$  2.

学习形式对我的学习有哪些启示?

3 对今后的自我发展是否有想法?是什么?

### (四)学生单个任务评价

A、在完成任务过程中表现出来的能力。30%

### 表格9 学生单个任务评价1

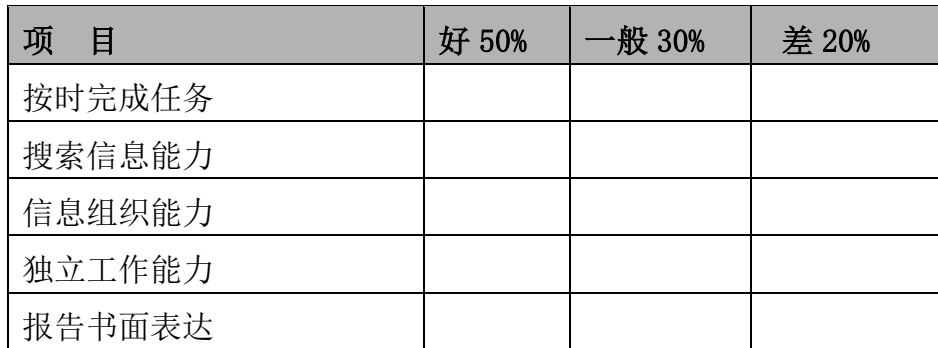

B 综合评价 70%

| 考评项目    |         | 自我评估 | 小组评估 | 教师评估 | 备注 |
|---------|---------|------|------|------|----|
|         | 工作纪律 3  |      |      |      |    |
| 素质考评    | 网德意识3   |      |      |      |    |
| 10      | 协作精神 4  |      |      |      |    |
| 工单考评 20 |         |      |      |      |    |
|         | 工具使用 5  |      |      |      |    |
|         | 任务方案 10 |      |      |      |    |
| 实操考评    | 实施过程 20 |      |      |      |    |
| 40      | 完成情况 5  |      |      |      |    |
|         | 其他      |      |      |      |    |
| 合计 70   |         |      |      |      |    |
| 综合评价 70 |         |      |      |      |    |

### 表格9 学生单个任务评价2

### (五)学生学习成果评价

- 评估者:教师
- 评估时间:每个教学情境结束之时
- 评估项:见表10学生综合评价表

 评估的意义:总结学习的收获及存在的问题,为了更好地开展学习 任务。

|          |               |    | 得分    |       |       |    |
|----------|---------------|----|-------|-------|-------|----|
| 评价       | 评价指标          | 项目 | 学生自评  | 小组评价  | 教师评价  |    |
| 项目       |               | 分数 | (30%) | (30%) | (40%) | 合计 |
|          | 具有较好的分析、解决问题  | 10 |       |       |       |    |
|          | 的能力及学习创新能力    |    |       |       |       |    |
|          | 能够将网络安全、质量至上  |    |       |       |       |    |
| 专业<br>能力 | 的概念贯穿于项目实施全   | 10 |       |       |       |    |
|          | 过程。           |    |       |       |       |    |
|          | 具有项目管理的知识     | 10 |       |       |       |    |
|          | 熟悉电子商务法律法规, 专 | 10 |       |       |       |    |

表格 10 学生综合评价表

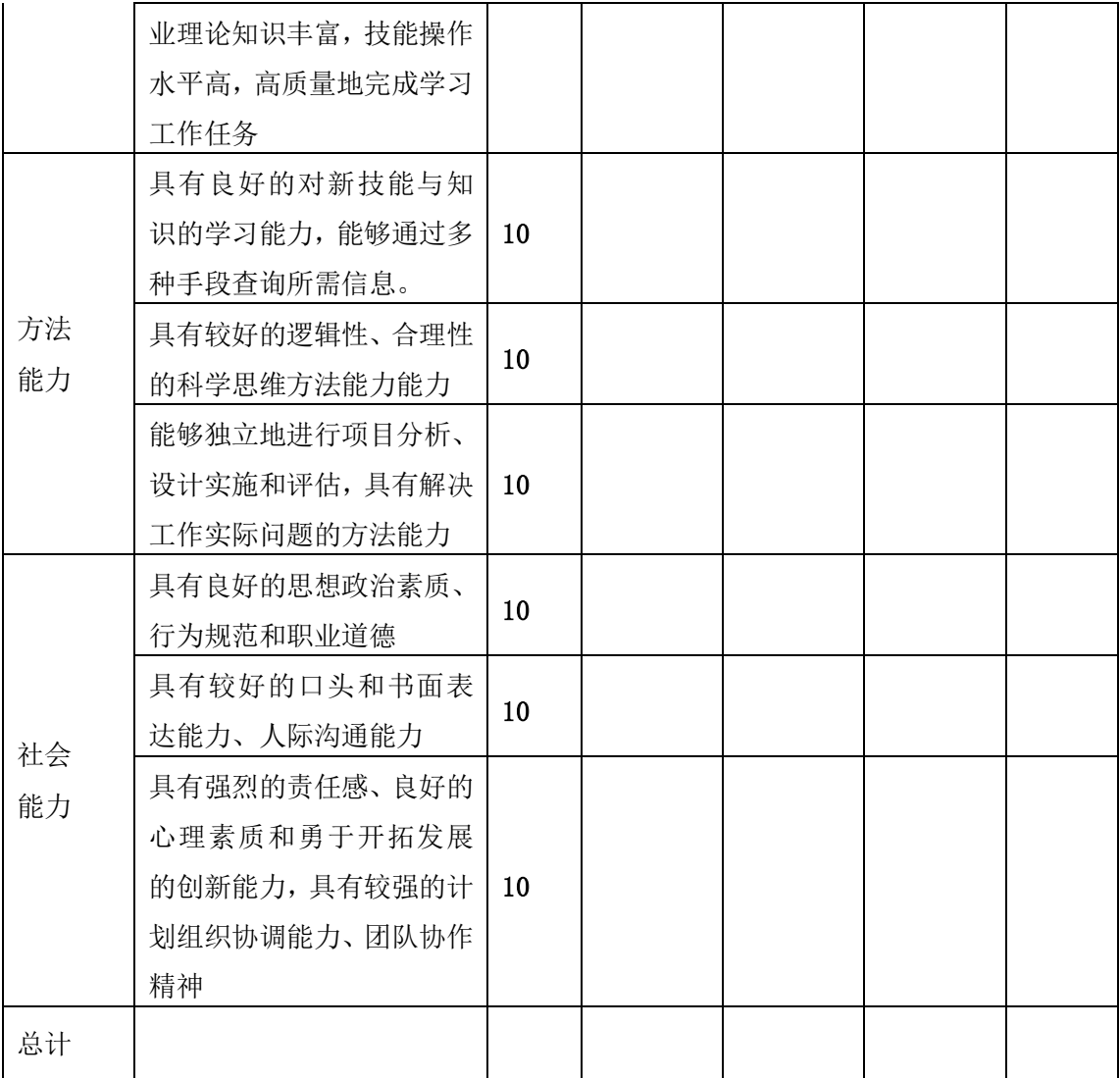

### 八、课程实施条件

### (一)师资队伍要求

《旅游信息化技术》课程采取"教学做"一体化的教学模式,要求进行小班 授课,每个班级人数最多不能超过 40 人,否则会影响教学质量。在教学过程中, 每个班级需要配备理论指导教师和实践指导教师各一名。因此,师生比例要求在 20:1,按照旅游管理专业 120 人的招生规模,《旅游信息化技术》课程组至少有 6 名指导教师组成(包括实践指导教师)。其中专兼职教师的比例为 1:1。

未来二年内要充实、调整师资队伍,充分利用学校学院的各种资源,邀请专 家进行师资培训,提高课程团队信息化教学设计的能力,吸纳优秀青年教师担任 课程的辅导和实践指导工作,从课程建设基金中拔出专款资助教师外出进修,参 加学术会议,建立旅游信息化技术教育研究小组,进行定期研讨。形成一支结构 合理,人员稳定,教学水平高,教学效果好的教师梯队。师资队伍建设一定要强

调整体素质及青年教师的培养,强调教育技术骨干的配置,及教学录像(课堂实 录、屏幕录像、操作实录、讲解实录、活动实录、模拟场景实录)以共享资源, 促进教学团队成员的成长。

### (二)教学场所要求

《旅游信息化技术》课程教学要求在计算机教室中进行,每人一台电脑供学 生使用;

### 九、课程资源

### (一)教材编写情况

本门课程共有 2 本教材:

《旅游企业信息化管理》,周贺来,王彬 著 中国水利水电出版社,2010 《ps+ai+cdr 完全自学教程 3 本套》,人民邮电出版社, 2018

推荐参考教材:

《Photoshop CC 淘宝美工从入门到精通 PS 教程》、《illustratorCC 从入 门到精通》、《InDesign CC 中文版从入门到精通》、《设计+制作+印刷+商业 模版 InDesign 实例教程》、《Illustrator CS6 标准培训教程》、《Photoshop CC 平面设计从入门到精通 PS 教程》、《ps 教程 ai 教程书 cdr 视频教材完全零 基础自学》等。

### (二)课程建设情况

第一阶段(2008-2010):奠基阶段

我校的旅游管理专业为了适应社会对信息技术在旅游行业的应用,开始开 设《旅游电子商务》课程,从 2008 年开始,燕梅一直担任《旅游电子商务》课 程的主讲教师,选取了美国引进版 ZONGQING ZHOU 主编,李册主译的高等教育出 版社,教育部职业教育与成人教育司推荐教材《旅游电子商务》,此教材是从美 国汤姆森学习出版集团引进的旅游服务与管理专业教材,遵循理论联系实际,加 强实践训练等原则下建设的,目的是提升学生的理论水平和实践能力。

第二阶段(2011-2013): 初步形成期

2011 年开始,为了配合日照职业技术学院的申请国家示范高职院校建设的 项目活动,全校教师开始进行课程的改革,为确保《旅游电子商务》课程的科学 性,引进了规划教材由陈悦丽主编《旅游行业软件实训教程》, 这本教材比《旅 游电子商务》的教材更适合高职学生,所以我们课程建设也是以旅游行业软件的 特点,以酒店、旅行社、餐饮管理系统的典型工作任务为主线,融知识与技能为 一体,体现教、学、做相结合的高职教育理念。加强实习、实训等关键环节,探 索工学交替、任务驱动、项目导向的模式。

第三阶段 (2014—2016): 改革与形成期

2014 年开始,我校狠抓师资队伍和学科建设,不断促进教育质量的提高。 一方面,我校陆续邀请全国知名专家戴士弘等来校讲座,另一方面加强教师专业 技能的培养,全校通过一系列的公开课、微课、慕课等教师成长工程项目的内容, 帮助教师提高专业素养,进行课程改革。伴随教育发展及国家旅游局和各旅游企 业、各级地方旅游管理机构进行旅游企业信息化建设,我们根据需求加强了科研 和专业课程改革。本课程的改革一是以"理论够用、技能实用"的思路设计课程 内容,采用旅游企业普遍使用的管理软件作为课程实训内容,体现实用性,二是 引入企业实际操作流程和案例,突出职业能力导向,内容上包含了信息管理技术 领域的最新理论和最新技术在旅游企业的应用,体现了前瞻性和先进性,本教学 团队教师对原教材进行改编,编写了自用讲义《旅游信息化技术》,增强了教材 的实践性和适用性,教学效果得以明显改善。至此,我们形成了结构较完整的《旅 游信息化技术》课程内容体系。

第四阶段(2017 年之后):研究与发展期

(1)体现专科院校办学定位。学校致力于培养大专层次的旅游管理专业人 才,明确培养"既具有一定学科理论基础又具有很强实践应用能力"的人才培养 目标对课程进行了重新定位,将培养学生具有从事旅游相关服务行业领域的懂经 营、会管理、会营销策划的旅游人才。特别是 2017 年开始进行的旅游管理专业 的人才培养方案修订,及 2018 年开始的全域旅游人才培养方案修订为课程的新 的发展指明方向,也为课程的建设提供了持续的动力。

(2)积极申报院级精品资源共享课。本课程是旅游管理专业建设的专业基 础课程。为了申报院级精品资源共享课程,本课程组加大课程建设力度,并加以 实施。根据新形势下旅游管理市场对专业人才素质和高职高专精品资源共享课程 建设的要求,采用结构化课程设计,以专业教学内容与课程体系改革为前提,按 照岗位能力递进和遵循学习者的学习进程进行结构化课程设计为框架,构建课程

26

应涵盖所有基本知识点和岗位基本技能点。进一步修订和完善本课程课程标准和 实训大纲,确立了以学生实践能力和可持续发展为重点的课程设计思路,重整课 程层次、内容和结构,建设课程教学和学生学习资源,以满足线上+线下混合式 教学为出发点,以满足教师灵活搭建课程和学生自主学习的需求为根本,以碎片 化的素材资源为基础,进行资源建设。并且前期已初步建成网络课程,完成了包 括整体设计、单元设计、教案、教学 PPT、动画、游戏、仿真资源等教学资源收 集工作。同时,课程组也开发了包括微课、案例分析、录像等在内的视频资源 100 余项,达到每个教学节点都有辅助视频,每个教学难点都有精讲视频,极大 的方便了学生自学,同时准备了大量的拓展资源,帮助学生进行整体素质的提升。 目前课程已经在学院内部实现共享为学生提供大量课程资源 。

### 十、需要说明的其他问题

2019 年 8 月

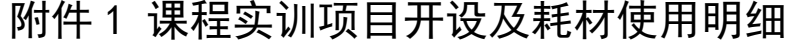

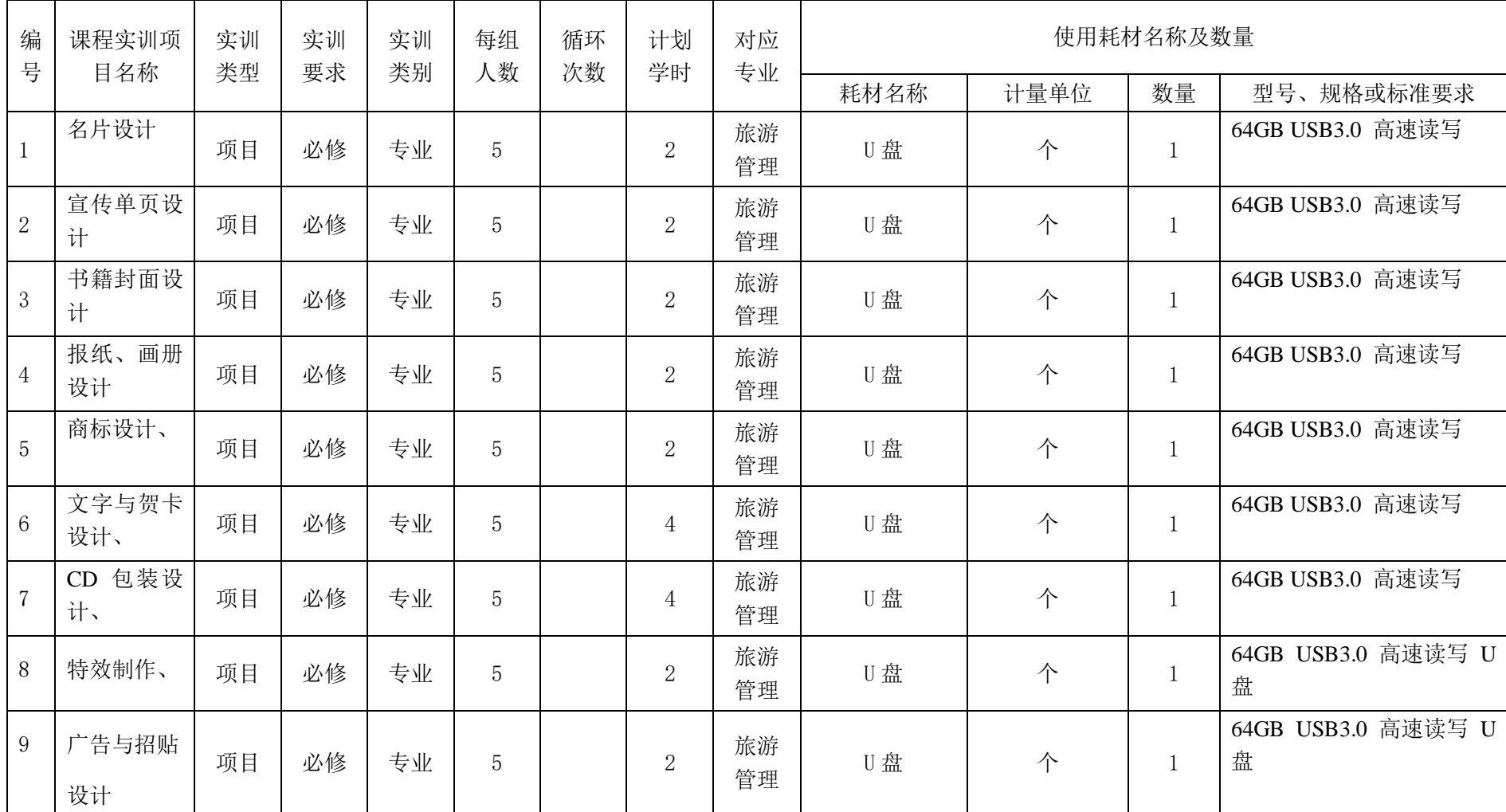

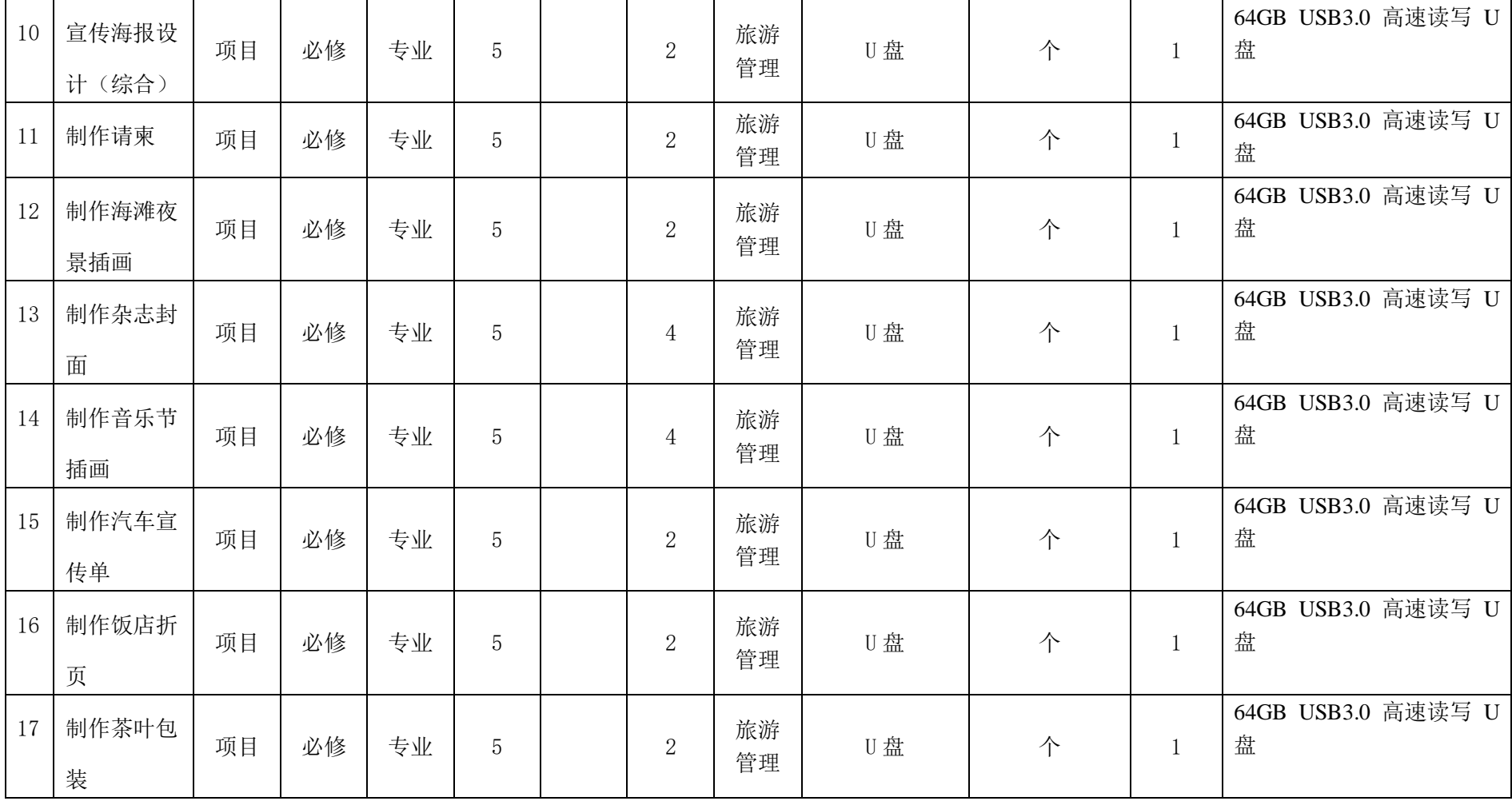